# **Week 10 Lecture**

# **Assignment 1 Review 1/69**

64 submissions ... 8 didn't compile or crashed server

Test data: loaded 69K User tuples, 111K Session tuples

file size: Users 5MB..38MB, Sessions 8MB..62MB

One tuple with 128-char user and 128-char domain

• 20 submissions stored data incorrectly

### **Quiz3** 2/69

Topic: insertion, searching, hashing

Completed by 101/109 students; average mark 3.6/4

Questions:

- 1. Binary search ... 82 correct (14+2 or None)
- 2. One-type query ... 96 correct
- 3. Linear-hashed file ... 88 correct
- 4. Static hashing ... 91 correct

# **Quiz4** 3/69

Topic: indexes, multi-attribute hashing

Completed by 104/109 students; average mark 3.6/4

Questions:

- 1. Multi-attribute hash ... 96 correct
- 2. Bitmap index ... 98 correct
- 3. B-tree insertion ... 98 correct (13,25) or (19,25)
- 4. Index space ... 98 correct

# **Hash Join**

# **Hash Join** 5/69

Basic idea:

- use hashing as a technique to partition relations
- to avoid having to consider all pairs of tuples

### Requires sufficent memory buffers

- to hold substantial portions of partitions  $\bullet$
- $\bullet$ (preferably) to hold largest partition of outer relation

Other issues:

- works only for equijoin  $R.i=S.j$  (but this is a common case)
- susceptible to data skew (or poor hash function)

Variations: *simple*, *grace*, *hybrid*.

# **Simple Hash Join** 6/69

Basic approach:

- hash part of outer relation *R* into memory buffers (build)
- scan inner relation *S*, using hash to search (probe)
	- o if R.i=S.j, then  $h(R.i) = h(S.j)$  (hash to same buffer)
	- only need to check one memory buffer for each *S* tuple
- repeat until whole of *R* has been processed
- No overflows allowed in in-memory hash table
	- works best with uniform hash function
	- can be adversely affected by data/hash skew

#### **... Simple Hash Join** 7/69

Data flow:

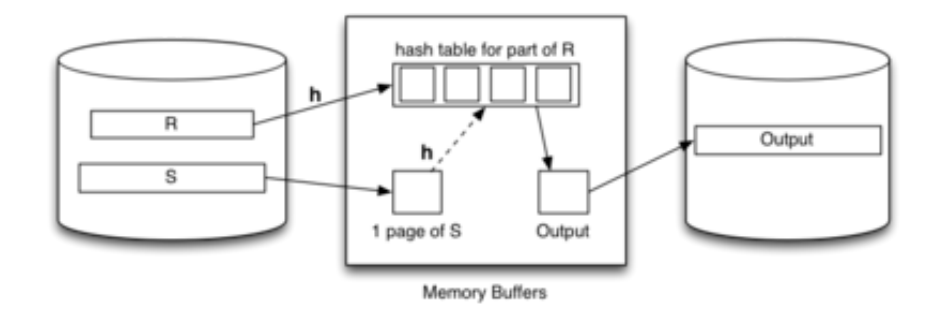

#### **... Simple Hash Join** 8/69

Algorithm for simple hash join *Join[R.i=S.j](R,S)*:

```
for each tuple r in relation R {
    if (buffer[h(R.i)] is full) {
       for each tuple s in relation S {
          for each tuple rr in buffer[h(S,j)] {
              if ((rr,s) satisfies join condition) {
                 add (rr,s) to result
       } } }
       clear all hash table buffers
    }
    insert r into buffer[h(R.i)]
}
# join tests \leq r_S.c_R (cf. nested-loop r_S.r_R)
```
# page reads depends on #buffers *N* and properties of data/hash.

### **Exercise 1: Simple Hash Join Cost Exercise 1: Simple Hash Join Cost**

Consider executing *Join[i=j](R,S)* with the following parameters:

- $r_B = 1000$ ,  $b_B = 50$ ,  $r_S = 3000$ ,  $b_S = 150$ ,  $c_{Bes} = 30$
- *R.i* is primary key, each *R* tuple joins with 2 *S* tuples
- $\bullet$  DBMS has  $N = 43$  buffers available for the join
- $\bullet$  data + hash have reasonably uniform distribution

Calculate the cost for evaluating the above join

- using simple hash join
- compute #pages read/written
- compute #join-condition checks performed
- assume that hash table has *L=0.75* for each partition

# **Grace Hash Join** 10/69

Basic approach (for  $R \bowtie S$  ):

- $\bullet$ partition both relations on join attribute using hashing (*h1*)
- load each partition of *R* into N-buffer hash table (*h2*)  $\bullet$
- $\bullet$ scan through corresponding partition of *S* to form results
- repeat until all partitions exhausted

For best-case cost  $(O/b_B + b_S)$ :

• need ≥  $\sqrt{p_B}$  buffers to hold largest partition of outer relation

If  $\lt \sqrt{b_R}$  buffers or poor hash distribution

need to scan some partitions of *S* multiple times

#### **... Grace Hash Join** 11/69

Partition phase (applied to both *R* and *S*):

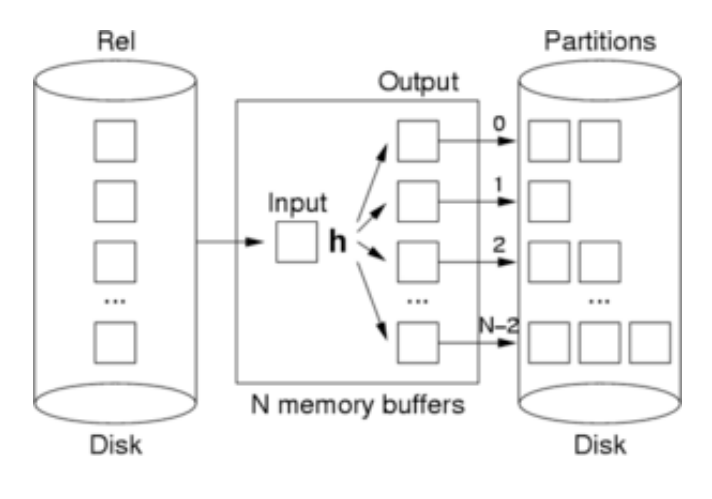

#### **... Grace Hash Join** 12/69

Probe/join phase:

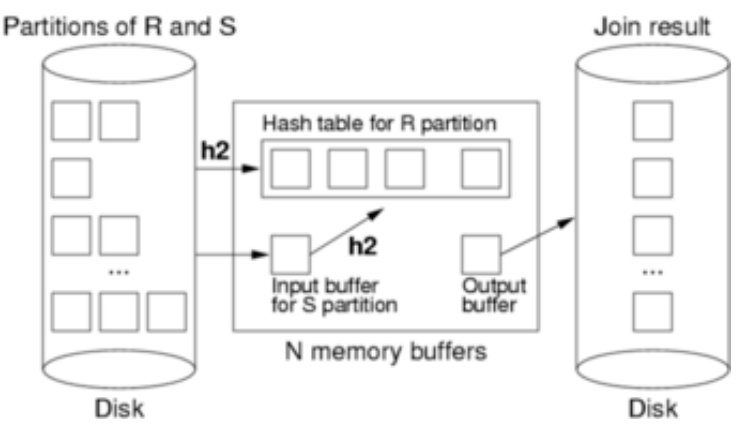

The second hash function (h2) simply speeds up the matching process. Without it, would need to scan entire *R* partition for each record in *S* partition.

#### **... Grace Hash Join** 13/69

Cost of grace hash join:

- #pages in all partition files of *Rel* ≥ *b<sub>Rel</sub>* (maybe slightly more)
- partition relation *R* ... Cost =  $b_R$ .  $T_r + b_R$ .  $T_w = 2b_R$
- partition relation *S* ... Cost =  $b_S$ .  $T_r + b_S$ .  $T_w = 2b_S$
- probe/join requires one scan of each (partitioned) relation  $\bullet$ Cost =  $b_R + b_S$
- all hashing and comparison occurs in memory  $\Rightarrow$   $\approx$  0 cost

Total Cost =  $2b_B + 2b_S + b_B + b_S$  =  $3(b_B + b_S)$ 

### **Exercise 2: Grace Hash Join Cost** 14/69

Consider executing *Join[i=j](R,S)* with the following parameters:

- $r_B = 1000$ ,  $b_B = 50$ ,  $r_S = 3000$ ,  $b_S = 150$ ,  $c_{Bes} = 30$
- *R.i* is primary key, each *R* tuple joins with 2 *S* tuples
- DBMS has  $N = 42$  buffers available for the join
- data + hash have reasonably uniform distribution

Calculate the cost for evaluating the above join

- using Grace hash join
- compute #pages read/written
- compute #join-condition checks performed
- assume that no *R* partition is larger than 40 pages

# **Exercise 3: Grace Hash Join Cost** 15/69

Consider executing *Join[i=j](R,S)* with the following parameters:

- $r_R = 1000$ ,  $b_R = 50$ ,  $r_S = 3000$ ,  $b_S = 150$ ,  $c_{Res} = 30$
- *R.i* is primary key, each *R* tuple joins with 2 *S* tuples
- $\bullet$  DBMS has  $N = 42$  buffers available for the join
- data + hash have reasonably uniform distribution

Calculate the cost for evaluating the above join

- using Grace hash join
- compute #pages read/written  $\bullet$
- compute #join-condition checks performed
- assume that one *R* partition has 50 pages, others < 40 pages
- assume that the corresponding *S* partition has 30 pages  $\bullet$

### **Hybrid Hash Join** 16/69

A variant of grace join if we have  $\sqrt{b_R} < N < b_R + 2$ 

- create *k*≪*N* partitions, *m* in memory, *k-m* on disk
- $\bullet$ buffers: 1 input, *k-m* output, *p = N-(k-m)-1* in-memory partitions

When we come to scan and partition *S* relation

- any tuple with hash in range *0..m-1* can be resolved
- other tuples are written to one of *k* partition files for *S*

Final phase is same as grace join, but with only *k* partitions.

#### Comparison:

- grace hash join creates *N-1* partitions on disk  $\bullet$
- hybrid hash join creates  $m$  (memory) +  $k$  (disk) partitions  $\bullet$

#### **... Hybrid Hash Join** 17/69

First phase of hybrid hash join with *m=1* (partitioning *R*):

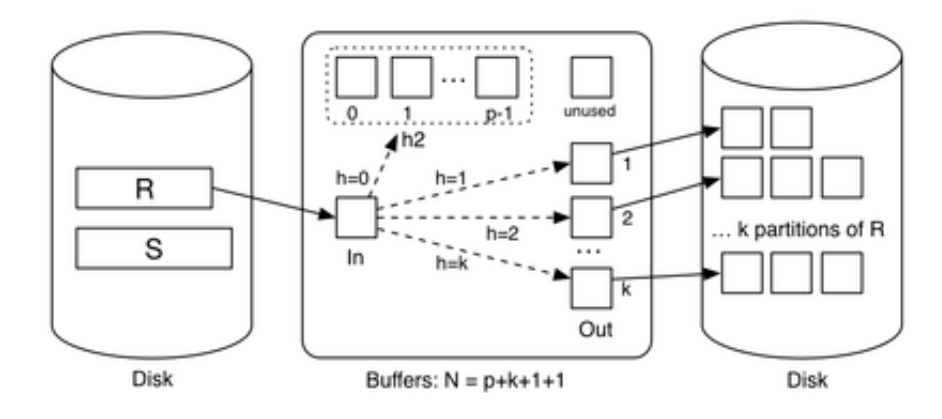

#### **... Hybrid Hash Join** 18/69

Next phase of hybrid hash join with *m=1* (partitioning *S*):

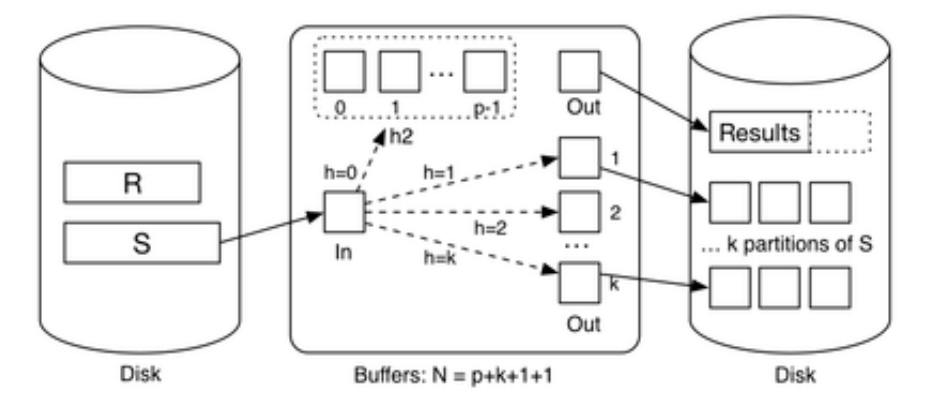

#### **... Hybrid Hash Join** 19/69

Final phase of hybrid hash join with *m=1* (finishing join):

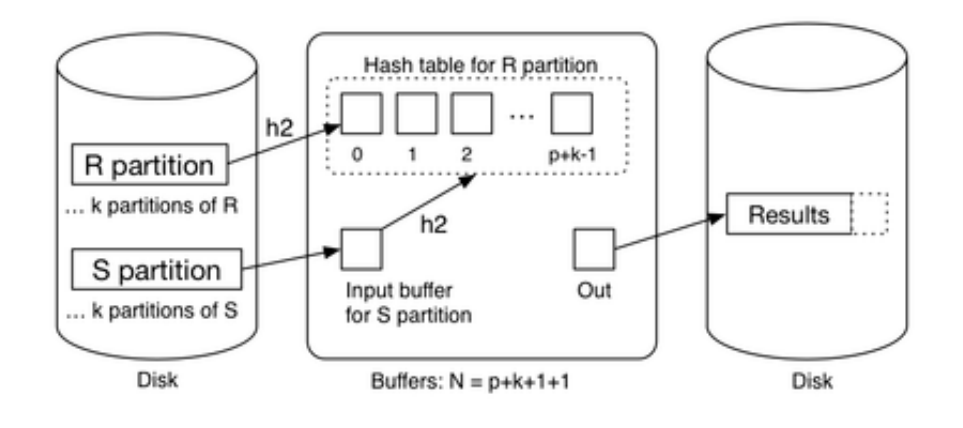

### **... Hybrid Hash Join** 20/69

Some observations:

- $\bullet$  with *k* partitions, each partition has expected size  $b_R/k$
- holding *m* partitions in memory needs  $\int m p \, k^2$  buffers
- with *k-m* output buffers, must have  $\int mb_R/k \cdot l + (k-m) + 1 = N$  $\bullet$

#### Other notes:

- if  $N = b_R + 2$ , using block nested loop join is simpler
- cost depends on N (but less than grace hash join)

#### Best-cost scenario:

•  $m = 1$ ,  $k \approx \sqrt{b_R/N}$  (satisfying above constraint)

# **Exercise 4: Hybrid Hash Join Cost** 21/69

Consider executing *Join[i=j](R,S)* with the following parameters:

•  $r<sub>R</sub> = 1000$ ,  $b<sub>R</sub> = 50$ ,  $r<sub>S</sub> = 3000$ ,  $b<sub>S</sub> = 150$ ,  $c<sub>Res</sub> = 30$ 

- *R.i* is primary key, each *R* tuple joins with 2 *S* tuples
- DBMS has  $N = 42$  buffers available for the join  $\bullet$
- data + hash have reasonably uniform distribution  $\bullet$

Calculate the cost for evaluating the above join

- using hybrid hash join with *m=1, p=40*
- compute #pages read/written
- compute #join-condition checks performed
- assume that no *R* partition is larger than 40 pages

### **Join Summary** 22/69

No single join algorithm is superior in some overall sense.

Which algorithm is best for a given query depends on:

- sizes of relations being joined, size of buffer pool
- any indexing on relations, whether relations are sorted
- which attributes and operations are used in the query
- number of tuples in *S* matching each tuple in *R*
- distribution of data values (uniform, skew, ...)

Choosing the "best" join algorithm is critical because the cost difference between best and worst case can be very large.

E.g. *Join[id=stude](Student,Enrolled)*: 3,000 ... 2,000,000

# **Join in PostgreSQL** 23/69

Join implementations are under: **src/backend/executor**

PostgreSQL suports three kinds of join:

- nested loop join (**nodeNestloop.c**)
- sort-merge join (**nodeMergejoin.c**)
- hash join (**nodeHashjoin.c**) (hybrid hash join)

Query optimiser chooses appropriate join, by considering

- physical characteristics of tables being joined
- estimated selectivity (likely number of result tuples)

### **Exercise 5: Outer Join?** 24/69

Above discussion was all in terms of theta inner-join.

How would the algorithms above adapt to outer join?

Consider the following ...

```
select *
from R left outer join S on (R.i = S.j)select *
from R right outer join S on (R_i i = S_i j)
```
# **Query Processing/Evaluation**

# **Query Evaluation** 26/69

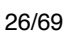

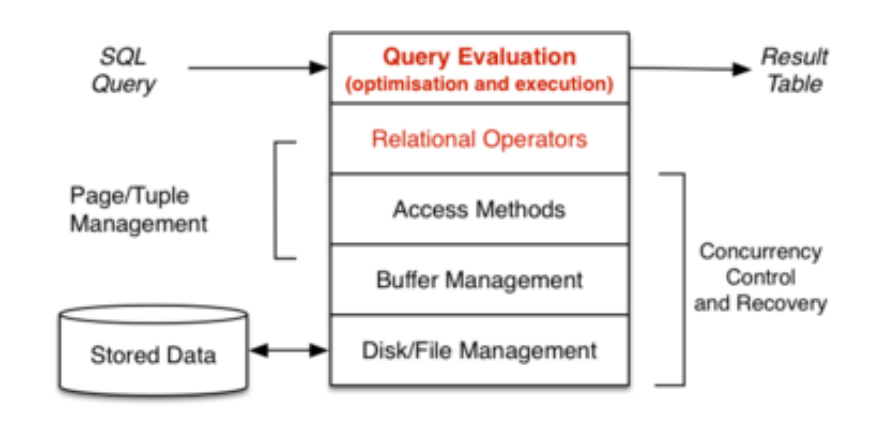

#### **... Query Evaluation** 27/69

### A *query* in SQL:

- states *what* answers are required (declarative)
- does not say *how* they should be computed (procedural)

#### A *query evaluator/processor* :

- takes declarative description of query (in SQL)
- parses query to internal representation (relational algebra)  $\bullet$
- determines plan for answering query (expressed as DBMS ops)
- $\bullet$ executes method via DBMS engine (to produce result tuples)

Some DBMSs can save query plans for later re-use.

#### **... Query Evaluation** 28/69

Internals of the query evaluation "black-box":

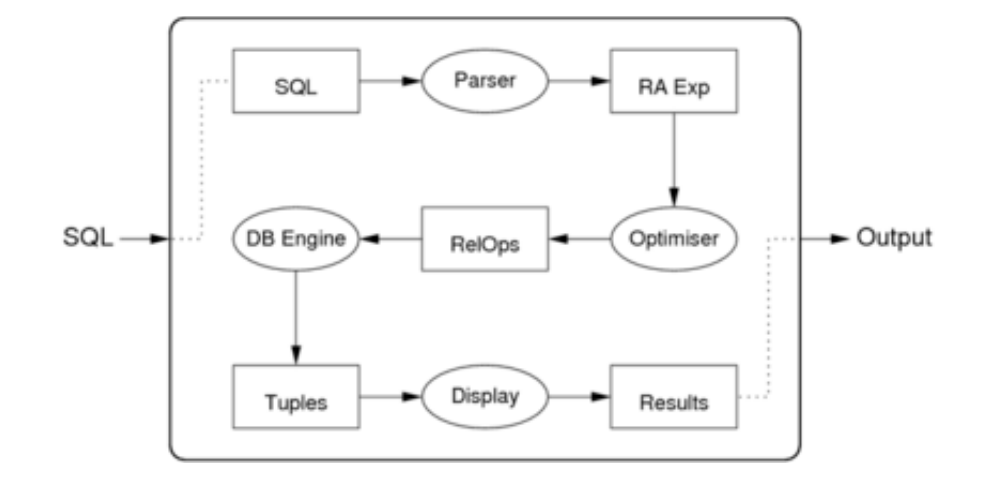

#### **... Query Evaluation** 29/69

DBMSs provide several "flavours" of each RA operation.

For example:

- $\bullet$  several "versions" of selection ( $\sigma$ ) are available
- each version is effective for a particular kind of selection, e.g

```
select * from R where id = 100 -- hashing
select * from S -- Btree index
where age > 18 and age < 35select * from T -- MALH file
where a = 1 and b = 'a' and c = 1.4
```
Similarly,  $\pi$  and  $\bowtie$  have versions to match specific query types.

#### **... Query Evaluation** 30/69

We call these specialised version of RA operations *RelOps*.

One major task of the query processor:

- given a set of RA operations to be executed
- find a combination of RelOps to do this efficiently

Requires the query translator/optimiser to consider

- $\bullet$  information about relations (e.g. sizes, primary keys, ...)
- information about operations (e.g. selection reduces size)

RelOps are realised at execution time

- as a collection of inter-communicating *nodes*
- communicating either via pipelines or temporary relations

# **Terminology Variations** 31/69

Relational algebra expression of SQL query

- intermediate query representation  $\bullet$
- logical query plan

Execution plan as collection of RelOps

- query evaluation plan
- query execution plan  $\bullet$
- $\bullet$ physical query plan

Representation of RA operators and expressions

- $\circ$   $\sigma$  = *Select* = *Sel*,  $\pi$  = *Project* = *Proj*
- *R* ⋈ *S* = *R Join S* = *Join(R,S)*, ∧ = *&*, ∨ = *|*

# **Query Translation**

#### **... Terminology Variations** 33/69

Query translation: SQL statement text  $\rightarrow$  RA expression

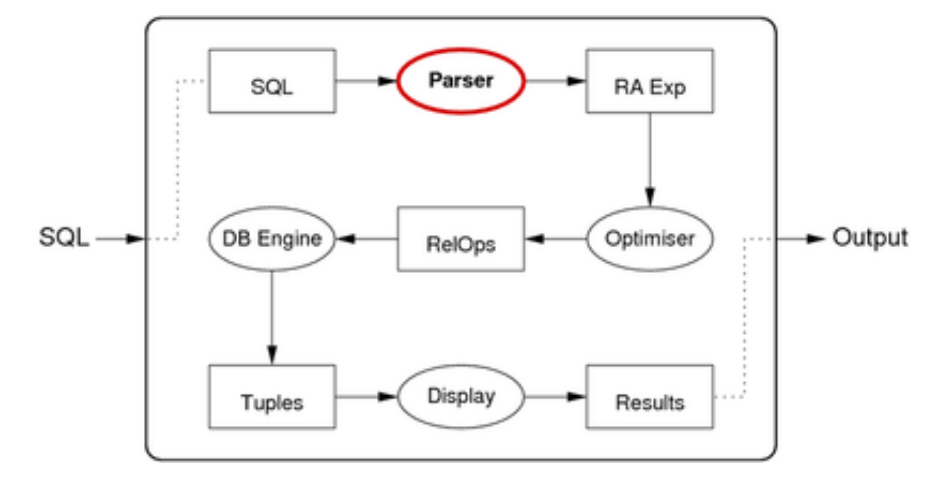

### **Query Translation** 34/69

Translation step:  $SQL text \rightarrow RA$  expression

Example:

```
SQL: select name from Students where id=7654321;
-- is translated to
RA: Proj[name](Sel[id=7654321]Students)
```
Processes: lexer/parser, mapping rules, rewriting rules.

Mapping from SQL to RA may include some optimisations, e.g.

```
select * from Students where id = 54321 and age > 50;
-- is translated to
Sel[age>50](Sel[id=54321]Students)
-- rather than ... because of index on id
Sel[id=54321&age>50](Students)
```
# **Parsing SQL** 35/69

Parsing task is similar to that for programming languages.

Language elements:

- keywords: create, select, from, where, ...
- identifiers: Students, name, id, CourseCode, ...
- $\bullet$  operators: +, -, =, <, >, AND, OR, NOT, IN, ...
- constants: 'abc', 123, 3.1, '01-jan-1970', ...

PostgreSQL parser ...

- implemented via lex/yacc (**src/backend/parser**)
- maps all identifiers to lower-case  $(A-Z \rightarrow a-z)$
- needs to handle user-extendable operator set
- makes extensive use of catalog (**src/backend/catalog**)

# **Mapping SQL to Relational Algebra** 36/69 36/69

A given SQL query typically has many translations to RA.

For example:

```
SELECT s.name, e.subj
FROM Students s, Enrolments e
WHERE s.id = e.sid AND e.maxk > 50;
```
is equivalent to any of

- π*s.name,e.subj(* σ*s.id=e.sid* ∧ *e.mark>50 ( Students* × *Enrolments ) )*
- π*s.name,e.subj(* σ*s.id=e.sid (* σ*e.mark>50 ( Students* × *Enrolments ) ) )*
- $π<sub>s.name,e.subj</sub>$  (  $σ<sub>e.maxk>50</sub>$  ( Students  $M<sub>s.id=e.sid</sub>$  Enrolments ) ) )

#### **... Mapping SQL to Relational Algebra** 37/69

More complex example:

```
select distinct s.code
from Course c, Subject s, Enrolment e
where c.id = e.course and c.subject = s.idgroup by s.id having count(*) > 100;
```
can be translated to the relational algebra expression

```
Uniq(Proj[code](
     GroupSelect[groupSize>100](
         GroupBy[s.id] (
              Enrolment ⋈ Course ⋈ Subjects
```
*))))*

### **... Mapping SQL to Relational Algebra** 38/69

The join operations could be done in two different ways:

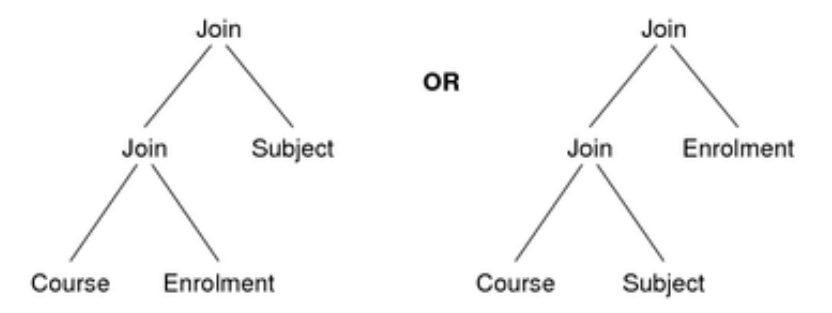

Note: for a join on *n* tables, there are potentially *O(n!)* possible trees

The *query optimiser* aims to find version with lowest total cost.

# **Mapping Rules** 39/69

Mapping from SQL → RA expression requires:

- a collection of *templates*, ≥1 for each kind of query
- a process to match an SQL statement to a template
- mapping rules for translating matched query into RA  $\bullet$

May need to apply *>*1 templates to map whole SQL statement.

After mapping, apply rewriting rules to "improve" RA expression

convert to equivalent, simpler, more efficient expression

Note: PostgreSQL also has user-defined mapping rules (CREATE RULE)

#### **... Mapping Rules** 40/69

#### **Projection:**

*SELECT a+b AS x, c AS y FROM R ...* 

```
㱺 Proj[x←a+b, y←c](R)
```
SQL projection extends RA projection with renaming and assignment

#### **Join:**

*SELECT ... FROM ... R, S ... WHERE ... R.f op S.g ...* , or

*SELECT ... FROM ... R JOIN S ON (R.f op S.g) ... WHERE ...*

 $\Rightarrow$  Join<sub>[R.f op S.g ]</sub>(R,S)

### **... Mapping Rules** 41/69

#### **Selection:**

*SELECT ... FROM ... R ... WHERE ... R.f op val ...*

 $\Rightarrow$  Select<sub>[R,f op val]</sub>(R)

 $SELECT$   $\ldots$   $FROM$   $\ldots$   $R \ldots$   $WHERE$   $\ldots$   $Cond_{1,R}$   $AND$   $Cond_{2,R}$   $\ldots$ 

- $\Rightarrow$  Select<sub>[Cond<sub>1,R</sub> & Cond<sub>2,R</sub>](R)</sub>
- or
- ⇒ Select<sub>[Cond<sub>1 B</sub>](Select<sub>[Cond<sub>2 B</sub>](R))</sub></sub>

### **Exercise 6: Mapping OR expressions** 42/69

Possible mappings for WHERE expressions with AND are

*SELECT ... FROM ... R ... WHERE ... X AND Y ...*

<sup>㱺</sup> *Select[X & Y](R)* or *Select[X](Select[Y](R))*

What are possible mappings for

*SELECT ... FROM ... R ... WHERE ... X OR Y ...*

Use these to translate:

select  $*$  from R where (a=1 or a=3) and  $b < c$ 

# **Mapping Rules** 43/69

Aggregation operators (e.g. MAX, SUM, ...):

• add as new operators in extended RA e.g. SELECT MAX(age) FROM  $\cdots$   $\Rightarrow$   $max(Proj_{[aq]})$ 

Sorting (ORDER BY):

• add *Sort* operator into extended RA (e.g. *Sort<sub>[+name,-age]*(...))</sub>

Duplicate elimination (DISTINCT):

add *Uniq* operator into extended RA (e.g. *Uniq(Proj(...))*)

Grouping (GROUP BY, HAVING):

add operators into extended RA (e.g. *GroupBy, GroupSelect* )

#### **... Mapping Rules** 44/69

*View* example: assuming *Employee(id,name,birthdate,salary)*

```
-- view definition
create view OldEmps as
select * from Employees
where birthdate < '01-01-1960';
-- view usage
select name from OldEmps;
```
#### yields

- *OldEmps = Select[birthdate<'01-01-1960'](Employees)*
- *Projname(OldEmps)*

### **Exercise 7: Mapping Views** 45/69

Given the following definitions:

create table R(a integer, b integer, c integer);

```
create view RR(f,g,h) as
select * from R where a > 5 and b = c;
```
Show how the following might be mapped to RA:

```
select * from RR where f > 10;
```
# **Expression Rewriting Rules** 46/69

Since RA is a well-defined formal system

- there exist many algebraic laws on RA expressions
- which can be used as a basis for expression rewriting
- in order to produce *equivalent* (*more-efficient*) expressions

Expression transformation based on such rules can be used

- to simplify/improve SQL→RA mapping results
- to generate new plan variations to check in query optimisation

### **Relational Algebra Laws** 47/69

Commutative and Associative Laws:

- $R \bowtie S \leftrightarrow S \bowtie R$ ,  $(R \bowtie S) \bowtie T \leftrightarrow R \bowtie (S \bowtie T)$  (natural join)
- *R*∪*S*  $\leftrightarrow$  *S*∪*R*, *(R*∪*S*)∪*T*  $\leftrightarrow$  *R*∪*(S*∪*T*)
- $R \bowtie_{Cond} S \leftrightarrow S \bowtie_{Cond} R$  (theta join)
- $\sigma_c$  (  $\sigma_d$  (R))  $\leftrightarrow$   $\sigma_d$  (  $\sigma_c$  (R))

Selection splitting (where *c* and *d* are conditions):

- $\sigma_{c \wedge d}(R) \leftrightarrow \sigma_c(\sigma_d(R))$
- $\sigma_{c \vee d}(R) \leftrightarrow \sigma_{c}(R) \cup \sigma_{d}(R)$  (but only if *R* is a set)

### **1... Relational Algebra Laws** 48/69

Selection pushing (  $\sigma_c(R \cup S)$  and  $\sigma_c(R \cup S)$ ):

 $\bullet$   $\sigma_c(R \cup S)$  ↔  $\sigma_cR \cup \sigma_cS$ ,  $\sigma_c(R \cap S)$  ↔  $\sigma_cR \cap \sigma_cS$ 

Selection pushing with join ...

- $\bullet$   $\sigma_c$  ( $R \bowtie S$ )  $\leftrightarrow \sigma_c$ ( $R$ )  $\bowtie S$  (if *c* refers only to attributes from *R*)
- $\sigma_c$  ( $R \bowtie S$ )  $\leftrightarrow$   $R \bowtie \sigma_c(S)$  (if *c* refers only to attributes from *S*)

If *c* refers to attributes from both *R* and *S*:

- $\bullet$   $\sigma_{c' \wedge c''}(R \bowtie S)$  ↔  $\sigma_{c'}(R) \bowtie \sigma_{c''}(S)$
- *c*′ contains only *R* attributes, *c*″ contains only *S* attributes

#### **1... Relational Algebra Laws** 49/69

Rewrite rules for projection ...

All but last projection can be ignored:

 $\bullet$   $\pi$ <sub>L1</sub> ( $\pi$ <sub>L2</sub> (...  $\pi$ <sub>Ln</sub> (R))) →  $\pi$ <sub>l1</sub> (R)

Projections can be pushed into joins:

•  $\pi_L$  (R  $\bowtie_c S$ )  $\leftrightarrow$   $\pi_L$  ( $\pi_M(R)$   $\bowtie_c$   $\pi_N(S)$ )

where

- *M* and *N* must contain all attributes needed for *c*
- *M* and *N* must contain all attributes used in *L* (*L* ⊂ *M*∪*N*)

Subqueries  $\Rightarrow$  convert to a join

# **Query Optimisation**

# **Query Optimisation** 51/69

Query optimiser: RA expression  $\rightarrow$  efficient evaluation plan

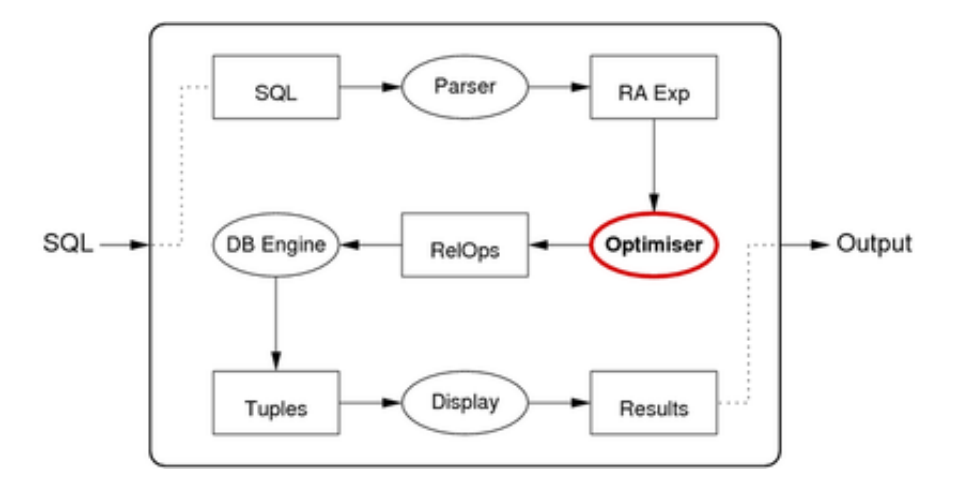

### **... Query Optimisation** 52/69

*Query optimisation* is a critical step in query evaluation.

The query optimiser

- takes relational algebra expression from SQL compiler
- produces sequence of RelOps to evaluate the expression $\bullet$

*query execution plan* provides an efficient evaluation

"Optimisation" is a misnomer since query optimisers

- aim to find a good plan (maybe not optimal)
- $\bullet$ within a reasonable amount of time

Observed Time = Planning time + Execution time

#### **... Query Optimisation** 53/69

Why do we not generate optimal query execution plans?

Finding an optimal query plan ...

- requires exhaustive search of a *space of possible plans*
- for each possible plan, need to estimate cost (not cheap)

Even for relatively small query, search space is *very large*.

Compromise:

- do limited search of query plan space (guided by heuristics)
- *quickly* choose a *reasonably efficient* execution plan

# **Approaches to Optimisation** 54/69

Three main classes of techniques developed:

- $\bullet$ algebraic (equivalences, rewriting, heuristics)<br>physical (execution costs, search-based)
- (execution costs, search-based)
- $\bullet$ semantic (application properties, heuristics)

All driven by aim of minimising (or at least reducing) "cost".

Real query optimisers use a combination of algrebraic+physical.

Semantic QO is good idea, but expensive/difficult to implement.

#### **1... Approaches to Optimisation** 55/69

Example of optimisation transformations:

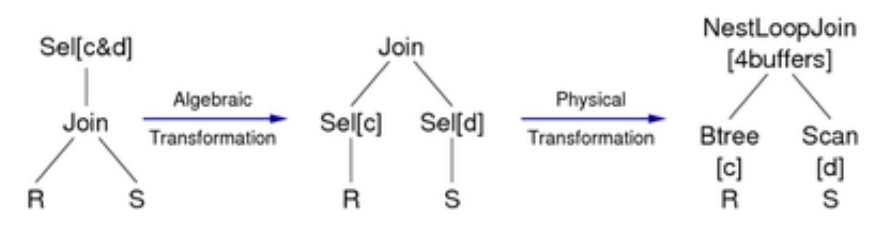

For join, may also consider sort/merge join and hash join.

## **Cost-based Query Optimiser** 56/69

Approximate algorithm for cost-based optimisation:

```
translate SQL query to RAexp
for enough transformations RA' of RAexp {
     for each node e of RA' (recursively) {
         select RelOp method for e
        plan[i++] = RelOp method for e }
    cost = 0 for each op in plan[]
        {cost += Cost(op)} if (cost < MinCost)
         { MinCost = cost; BestPlan = plan }
}
```
Heuristics: push selections down, consider only left-deep join trees.

### **Exercise 8: Alternative Join Plans** 57/69

Consider the schema

```
Students(id,name,....) Enrol(student,course,mark)
Staff(id,name,...) Courses(id,code,term,lic,...)
```
the following query on this schema

```
select c.code, s.id, s.name
from Students s, Enrol e, Courses c, Staff f
where s.id=e.student and e.course=c.id
        and c.lic=f.id and c.term='11s2'
        and f.name='John Shepherd'
```
Show some possible join trees/orders for this query.

### **Cost Models and Analysis 58/69**

The cost of evaluating a query is determined by:

- size of relations (database relations and temporary relations)
- access mechanisms (indexing, hashing, sorting, join algorithms)
- size/number of main memory buffers (and replacement strategy)

Analysis of costs involves *estimating*:

- size of intermediate results
- number of secondary storage accesses

### **Choosing Access Methods (RelOps)** 59/69

Performed for each node in RA expression tree ...

Inputs:

- a single RA operation (σ*,* π*,* ⋈)
- information about file organisation, data distribution, ...
- list of operations available in the database engine

Output:

• call to DBMS operation to implement this RA operation

(may require multiple DBMS operations for a single RA operation)

#### **... Choosing Access Methods (RelOps)** 60/69

#### **Example:**

- RA operation: *Sel[name='John'* ∧ *age>21](Student)*
- Student relation has B-tree index on name
- database engine (obviously) has B-tree search method

giving

```
tmp[i] := BtreeSearch[name='John'](Student)
tmp[i+1] := LinearSearch[age>21](tmp[i])
```
Where possible, use pipelining to avoid storing  $\text{tmp}[i]$  on disk.

#### **... Choosing Access Methods (RelOps)** 61/69

Rules for choosing  $\sigma$  access methods:

- $\bullet$   $\sigma_{A=c}(R)$  and R has index on A  $\Rightarrow$  index Search [A=c](R)
- $\sigma_{A=c}(R)$  and R is hashed on A  $\Rightarrow$  hashSearch[A=c](R)
- $\bullet$   $\sigma_{A=c}(R)$  and R is sorted on A  $\Rightarrow$  binarySearch[A=c](R)
- $\bullet$   $\sigma_{A > c}(R)$  and R has clustered index on A

 $\Rightarrow$  indexSearch[A=c](R) then scan

•  $\sigma_{A \geq c}(R)$  and R is hashed on A

 $\Rightarrow$  linearSearch[A>=c](R)

#### **... Choosing Access Methods (RelOps)** 62/69

Rules for choosing  $M$  access methods:

- $R \bowtie S$  and R fits in memory buffers  $\Rightarrow$  bnlJoin(R, S)
- $R \bowtie S$  and S fits in memory buffers  $\Rightarrow$  bnlJoin(S,R)
- $R \bowtie S$  and R,S sorted on join attr  $\Rightarrow$  smJoin(R,S)
- $R \bowtie S$  and R has index on join attr  $\Rightarrow$  inlJoin(S,R)
- $R \bowtie S$  and no indexes, no sorting  $\Rightarrow$  hashJoin(R,S)

 $(bn1 = block nested loop; in1 = index nested loop; sm = sort merge)$ 

# **Cost Estimation** 63/69

Without executing a plan, cannot always know its precise cost.

Thus, query optimisers *estimate* costs via:

cost of performing operation (dealt with in earlier lectures)

size of result (which affects cost of performing next operation)

Result size determined by statistical measures on relations, e.g.

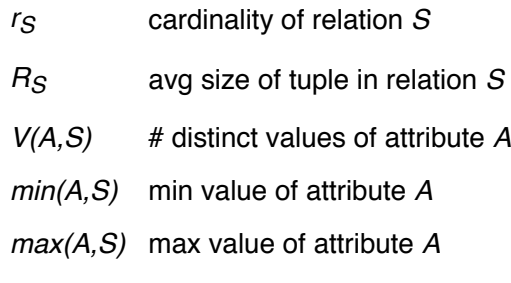

# **Estimating Projection Result Size** 64/69 **Contract Contract Contract Contract Contract Contract Contract Contract Contract Contract Contract Contract Contract Contract Contract Contract Contract Contract Contract Contract**

Straightforward, since we know:

number of tuples in output

 $r_{out} = l \pi_{a.b...}(T) l = |T| = r_T$  (in SQL, because of bag semantics)

• size of tuples in output

 $R_{out}$  = sizeof(*a*) + sizeof(*b*) + ... + tuple-overhead

Assume pages of size *B*,  $b_{\text{out}} = \frac{\Gamma r}{T} / c_{\text{out}}^2$ , where  $c_{\text{out}} = \frac{\Gamma B}{R_{\text{out}}}$ 

If using select distinct ...

*|* π*a,b,..(T) |* depends on proportion of duplicates produced

## **Estimating Selection Result Size 65/69 and Selection Result Size 65/69**

Selectivity = fraction of tuples expected to satisfy a condition.

Common assumption: attribute values uniformly distributed.

**Example:** Consider the query

select \* from Parts where colour='Red'

If *V(colour,Parts)=4, r=1000* 㱺 *|*σ*colour=red(Parts)|=250*

In general,  $I \sigma_{A=c}(R) I \cong r_R / V(A,R)$ 

Heuristic used by PostgreSQL: *|* σ*A=c(R) |* ≅ *r/10*

### **1... Estimating Selection Result Size** 66/69

Estimating size of result for e.g.

select \* from Enrolment where year > 2005;

Could estimate by using:

uniform distribution assumption, *r*, min/max years

#### Assume: min(year)=2000, max(year)=2009, *|Enrolment|*=*10<sup>5</sup>*

- *105* from 2000-2009 means approx 10000 enrolments/year
- this suggests 40000 enrolments since 2006

Heuristic used by some systems: *|* σ*A>c(R) |* ≅ *r/3*

#### **... Estimating Selection Result Size** 67/69

Estimating size of result for e.g.

select \* from Enrolment where course <> 'COMP9315';

Could estimate by using:

uniform distribution assumption, *r*, #courses

Heuristic used by some systems:  $\log_{10}(R) = r$ 

#### **1... Estimating Selection Result Size** 68/69

How to handle non-uniform attribute value distributions?

- collect statistics about the values stored in the attribute/relation
- store these as e.g. a histogram in the meta-data for the relation

So, for part colour example, might have distribution like:

White: 35% Red: 30% Blue: 25% Silver: 10%

Use histogram as basis for determining # selected tuples.

Disadvantage: cost of storing/maintaining histograms.

### **Exercise 9: Selection Size Estimation** 69/69

Assuming that

- all attributes have uniform distribution of data values
- attributes are independent of each other

Give formulae for the number of expected results for

1. select \* from R where not A=k 2. select \* from R where A=k and B=j 3. select  $*$  from R where A in  $(k, l, m, n)$ 

where *j*, *k*, *l*, *m*, *n* are constants.

Assume: *V(A,R) = 10* and *V(B,R)=100* and *r=1000*

Produced: 9 May 2016